## Tutorial 6

Bitwise operators, binary files, and hex editing

## Bitwise operators and masks in C

- 6 bit manipulation operators
- only work on integrals e.g. int or char
- & binary AND 101 & 110 = 100
- | binary OR 101 | 110 = 111
- $\land$  binary XOR 101  $\land$  110 = 011
- $\sim$  <u>unary</u> one's complement (NOT)  $\sim$  101 = 010 (swap bits)
- $<<$  binary left shift 101  $<< 2 = 1010$
- $\gg$  binary right shift 101  $\gg$  2 = 1
- beware signed numbers have a sign bit (usually in position of **most significant bit**)

## Bitwise operators and masks in C

- usually i have to write a binary example down to double-check (as in previous slide)
- octal or hexadecimal can also be used in C
	- octal prefix is 0 so  $0.0177_8 = 1*64 + 7*8 + 7 = 127_{10}$ 
		- 1 octal digit <-> 3 binary digits
	- hex prefix is 0x so  $0 \times FF_{16} = 15*16 + 15*1 = 255_{10}$ 
		- 2 hex digits  $= 8$  binary digits  $= 1$  byte
- *some* compiler extensions allow binary with 0b prefix

## Bitfield Masks

- Common use of bitwise operators: **bitfield** masks
- bitfields are a data structure
	- as an integral type char for 8 bits, int for 32 etc
	- decide what you want each bit to mean as if it were a boolean **flag**
	- uses less data and only 1 variable for many flags

# Using masks

#define SAMBA\_MODE ( 1 << 0 ) #define DISCO\_MODE (1 << 1 ) #define SHUFFLE\_MODE ( 1 << 2 ) #define TOP\_SECRET\_MODE ( 1 << 3 )

void jukebox( unsigned char flags );

int main() {

…

jukebox( SAMBA\_MODE | SHUFFLE\_MODE );

#### Usually enumerated types are better

typedef enum Genre { GENRE POP =  $0,$  GENRE\_CLASSIC\_HITS, GENRE\_FUNK, GENRE\_MAX } Genre;

Genre songs in each genre[GENRE MAX];

void play genre ( Genre selection );

play genre ( GENRE POP );

## Hex is useful

- colours in HTML are in hex e.g. **FFFFFF**
	- 2 chars for **red**, 2 for **green**, 2 for **blue**
	- 255 vs. FF as plain-text chars saves 1 byte
- hex editing for inspecting binary files
	- install '**hexedit**' or a hex editor of some sort
- binary format *may* be smaller than ASCII
	- e.g. 4-byte binary float vs. text 10000024.0000023
	- harder for users to fiddle with (for better or worse)
	- hacking programs or patching screw-ups (ex. Wing Commander)
	- embed an image into a program

# Typical Binary File

- Know your file format specify this somewhere so you can read too
	- any header? e.g. format type or version number
		- $\sim$  some sort of char code so that it can show as plain text
	- **number of items** in next section e.g. integer with value **2**
	- **size** of data to follow e.g. **200** bytes
	- **200** bytes of **data**
	- **size** of next data e.g. **204** bytes
	- **204** bytes of **data**

## Let's Write a Binary File, Hexedit, then read it

- FILE\* file ptr = fopen("myfile.bin", "wb");
- wb write binary, rb read binary
- fwrite() and fread() any memory or variable
- unfortunately not reliable for read/write whole struct
- read and write assume same **endianness**
	- safe to assume **little-endian** bit order on modern machines
	- network protocols often use **big-endian**

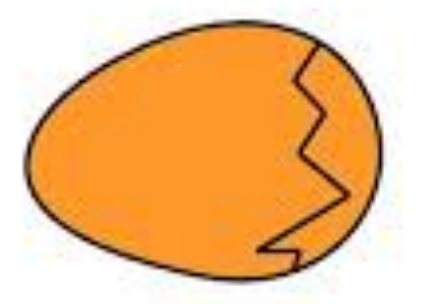

ENDIAN - The way people always broke their eggs in the Lilliput land

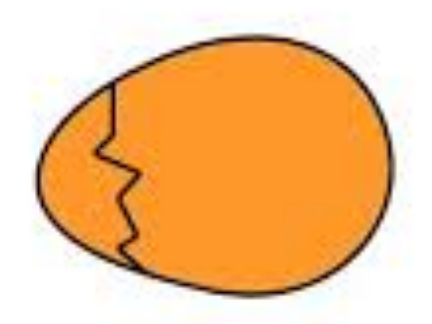

LITTLE ENDIAN - The way the king then ordered the people to break their eggs

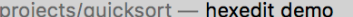

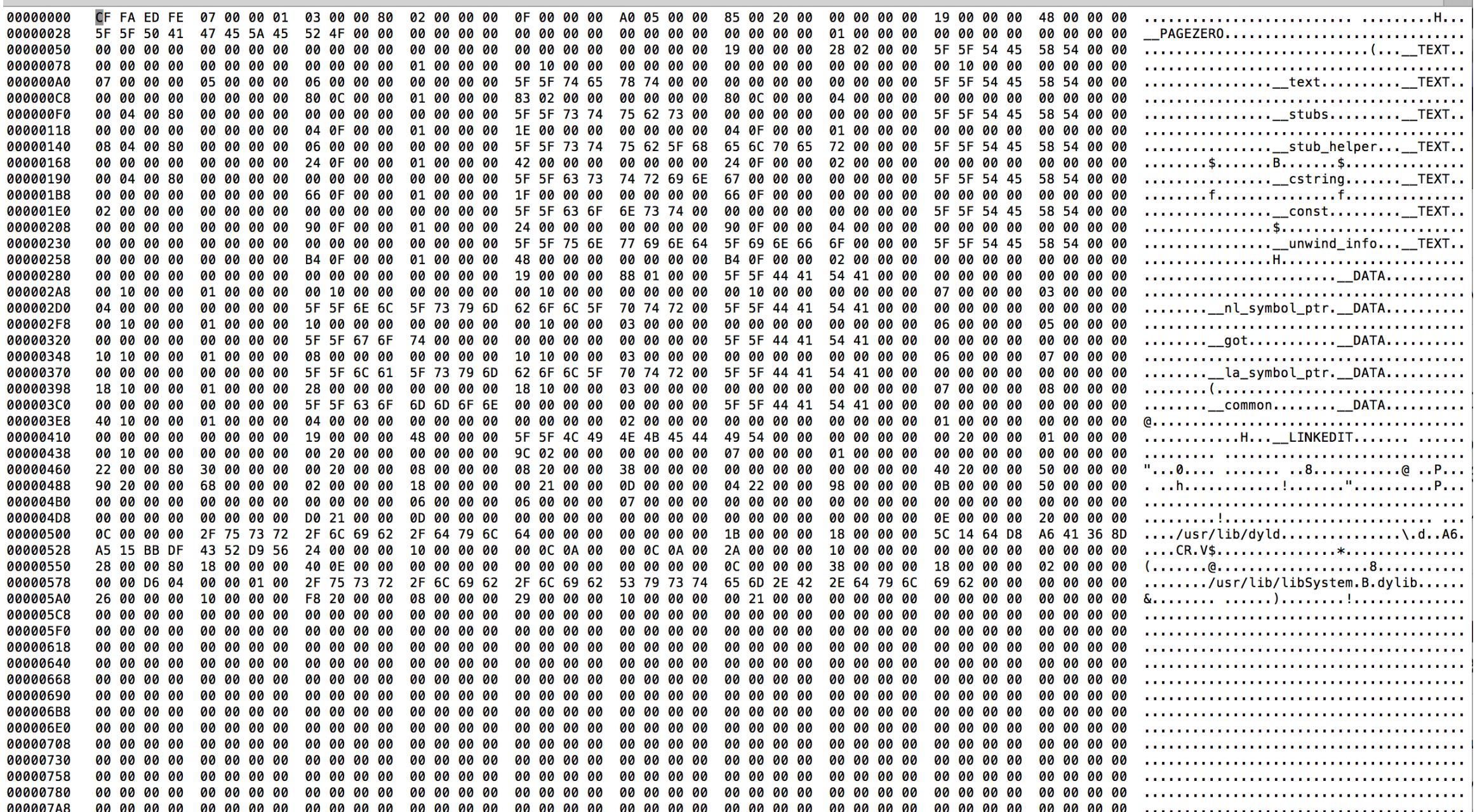

byte number actual bytes bytes as ASCII (in hex)

#### actual bytes (in hex)

na

. . . . . . . . . . . . . . . . . .

 $\overline{\phantom{0}}$ 

# Side Thoughts

- Binary files somewhat obscure your data
	- **Q.** How could you protect against hex-edit?
- **Q.** How could you tell if a user has edited the data?
	- e.g. detect cheating in game by map edit